## Configurações do [Sistema](http://sigloc.com.br/documentacao/?p=29)

 Conforme imagem abaixo, em configs Sistema é definido alguns pontos como:

- Enviar Email ao membro sempre que lançar um dízimo e ele tiver um endereço de email válido no seu cadastro, é só selecionar essa opção.

- Enviar SMS ao membro sempre que lançar um dízimo e ele tiver um telefone celular válido no seu cadastro, é só selecionar essa opção (Precisa comprar créditos no nosso sistema).

- E a data de vencimento, será o dia em que o boleto irá vencer todo mês.

- E a forma do contrato se é anual ou mensal(Avisar via contato caso haja alteração, para que ao faturar não haja erro na cobrança)

- E os campos que saem no final dos relatórios financeiro, define quatro campos que podem assinar ao imprimir um relatório

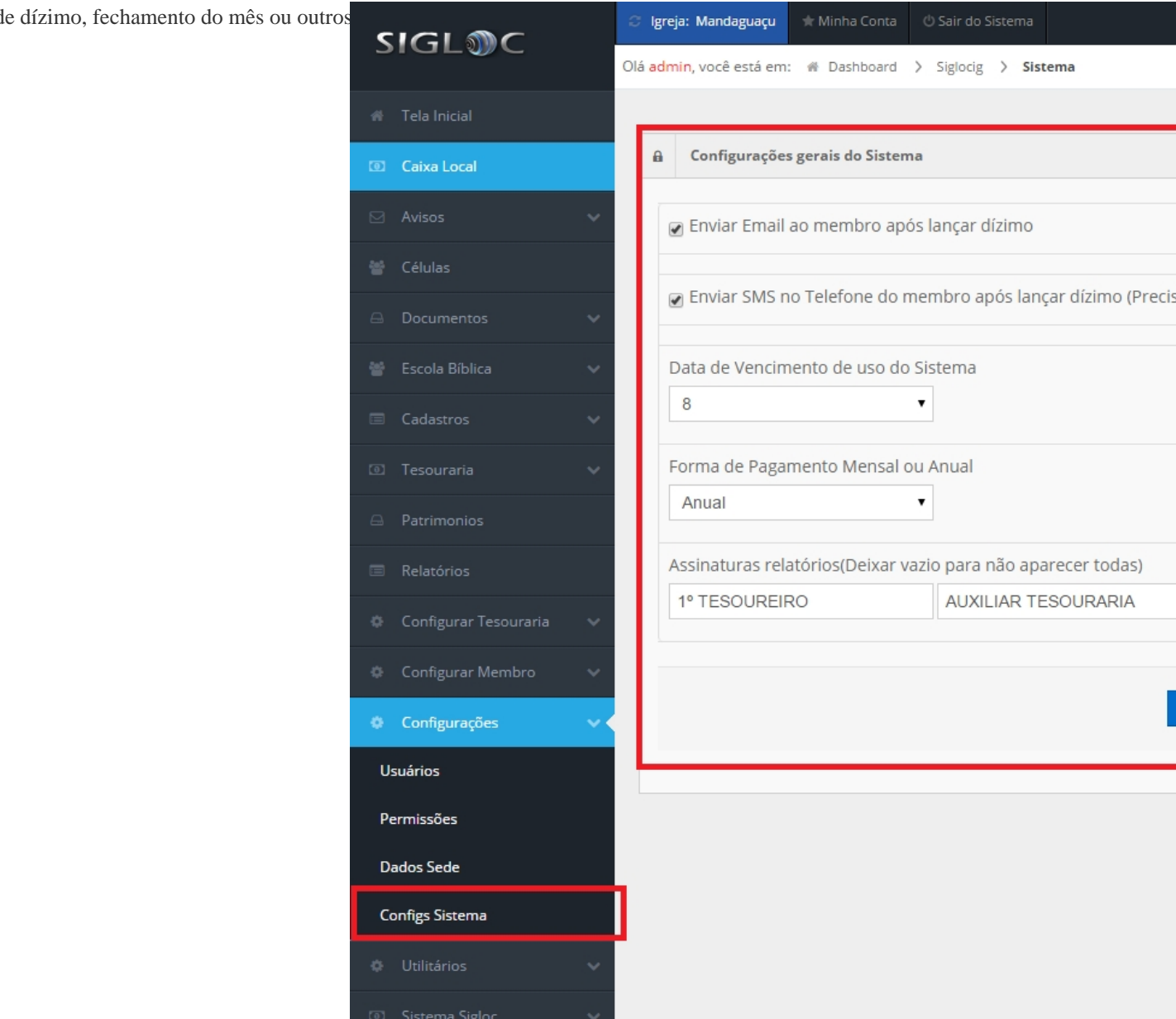

]

Link das configurações